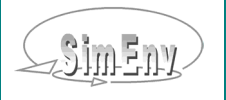

# **TECHNIQUES FOR QUALITY ASSURANCE OF MODELS IN A MULTI-RUN SIMULATION ENVIRONMENT**

**TOPIK IV** 

M. Flechsig<sup>1</sup>, U. Böhm<sup>1</sup>, T. Nocke<sup>2</sup>, C. Rachimow<sup>1</sup> PIK - Potsdam Institute for Climate Impact Research

<sup>2</sup> University of Rostock, Institute of Computer Graphics

**Project MODSIM ENVSub-Project SIMENV** 

#### **GENERAL SIMENV APPROACH**

SimEnv is a sampling-based simulation environment that enables model developers / users to deal with quality assurance matters and scenario analyses for any model M. It runs under Unix and Linux.

 $M: y = F(X_k)$ 

 $X_k = (x_1,...,x_k)$  input vector of factors (parameters, initial / boundary values) y multi-dimensional (large scale) model output

SimEnv aims to support all stages of a model's life cycle (Fig. 1).

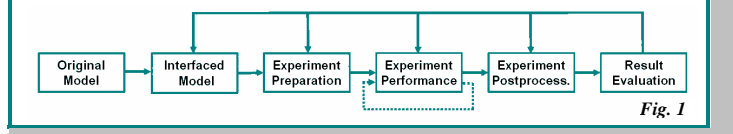

## **EXPERIMENT TYPES**

are the core of SimEnv. They represent different generic sampling strategies of the factor space  $\{X_k\}$  formed from  $X_k$  and result in the performance of multi-run simulation experiments. Generic experiment types have to be equipped with factors, a sam-

ple in the factor space, and a description of model output variables. Global sensitivity analysis Qualitative ranking of a large number of factors with respect to their sensitivity on model output at random trajectories in the factor space  $\{X_k\}$  $\mathbf{F}$ For determination of most important factors to focus on afterwards Behavioural analysis **Deterministic inspection with a flexible screening** strategy in the factor space  $\{X_k\}$ at karina a For - one-factor-at-a-time experiments  $\mathbf{r}$  and  $\mathbf{r}$  and  $\mathbf{r}$ - (fractional) factorial experiments - response surface methodology Local sensitivity analysis Deterministic sampling in a local neighbourhood of the default factor values of **M**o: default factor value of **M** in  $\{X_2\}$  For local first order sensitivity measures by investigating finite difference approximations of derivatives Monte Carlo analysis Probabilistic random or Latin hypercube sampling of factors according to pre-defined distributions and determination of statistical measures  $\frac{1}{2}$  ,  $\frac{1}{2}$ For - error analysis - model validation Uncertainty analysis  $\begin{array}{|l|}\n\hline\n\end{array}$  Orthogonal variance decomposition of model output to first order and total effects of factors by a Monte Carlo re-sampling experiment {**+**} (in prep.) 经济收 For - uncertainty analysis - model validation x}: sample set Optimization Stochastic sampling to find the global minimum of a cost function on  ${X_k}$  applying the simulated annealing strategy ASA  $\begin{array}{ccccccc}\nx & x & 0 & x & x \\
x^{xx} & & x & x & x \\
& x^{xx} & & x & x \\
x^{xx} & & & x & x \\
& & & x & x\n\end{array}$ For model validation, control design: minimize a distance measure between model and data

### **MODEL INTERFACE**

is based on minimal source code modifications for  $C/C_{++}$ . Fortran, Python, Matlab, Mathematica, and/or GAMS models, at UNIX shell level and for ASCII files by implementation of function calls

- to forward a sampled factor value  $x_i$  from SimEnv to **M**: one call of function **simeny** get for each x<sub>i</sub>
- to store model output y from **M** to SimEnv data structures: one call of function **simeny** put for each y

SimEnv-related model output storage uses self-describing Network Common Data Form NetCDF or IEEE compliant binary formats.

#### **EXPERIMENT PERFORMANCE**

- • On local, remote, parallel or distributed hardware architectures (the latter two using Message Passing Interface MPI)
- Support of distributed models

#### **POST-PROCESSING AND VISUAL EVALUATION**

Interactive post-processing allows

- to compute secondary output functions from the model's output y and from reference data by application of chains of elemental, selective, analytical, and statistical operators
- $\bullet$ to navigate the factor space  ${X_k}$  and derive from output functions uncertainty and sensitivity measures over the whole run ensemble by application of experiment type-specific operators

Currently, about 100 built-in operators are available. There is an interface to plug user-defined operators into the environment.

Analysis and evaluation of post-processed data derived from large amount of relevant model output benefit from coupled visualization techniques, using pre-defined OpenDX visualization modules.

#### **PROSPECTS**

- • Support of remotely coupled models by a SimEnv client - server architecture
- •Single factor experiments as multi-factor experiment types
- Multi-file support for very large experiment output

#### **REFERENCES**

ASA http://ingber.com/#ASA MPI http://www.mpi-forum.org<br>CLM http://w3.gkss.de/CLM/clm\_home.html NetCDF http://www.unidata.ucar.ed CLM http://w3.gkss.de/CLM/clm\_home.html NetCDF http://www.unidata.ucar.edu/packages/netcdf

http://www.opendx.org

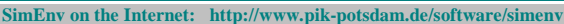

# **EXAMPLE**

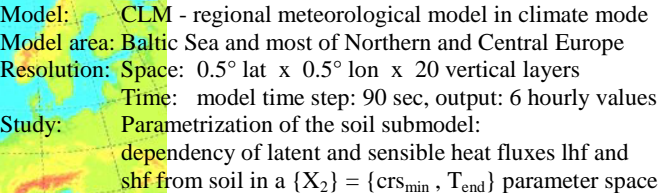

#### **Model output variable description file:**

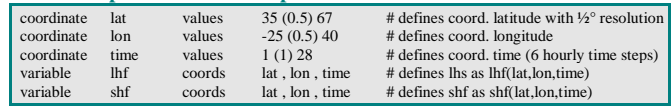

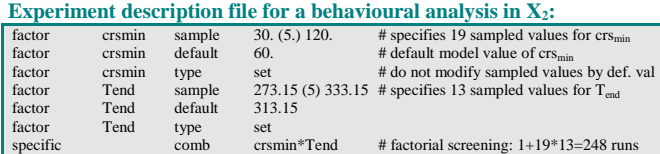

#### **Post-processor operator chain:**

Fig. 2: behav('', avg(shf)) - run('default', avg(shf)) # area- and temporal averaged shf anomaly **Fig. 3:** behav('sel\_s(Tend=313.15)', avg\_l('time', shf)) # area-averaged shf anomaly for each time - run('default', avg\_l('time', shf)) # step, all crs<sub>min</sub>, and the def. value of T<sub>end</sub> # step, all crs<sub>min</sub>, and the def. value of  $T_{end}$ 

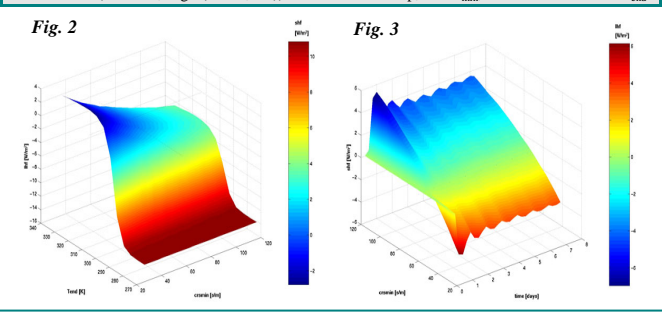

**Experiment: Monte Carlo analysis in**  $X_2$  **for model time steps**  $2 - 28$  $crs_{min}$ ,  $T_{end} \sim N(det\_value, 20)$ , Latin hypercube sampling, 150 runs:

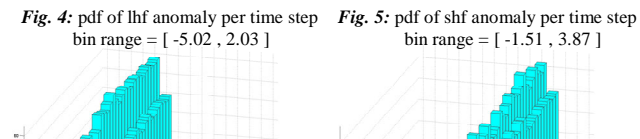